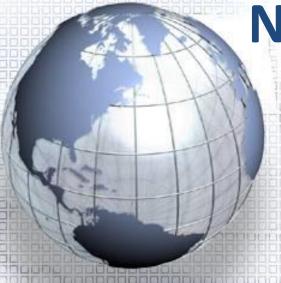

# National Central University Course Schedule Planning System

https://cis.ncu.edu.tw/Course/

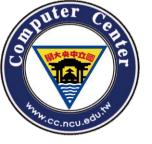

## How to use (1)

You can use ncu portal to login

Course enquiry form

 Or, you can browse NCU mainpage->Students->Course Schedule Planning System.

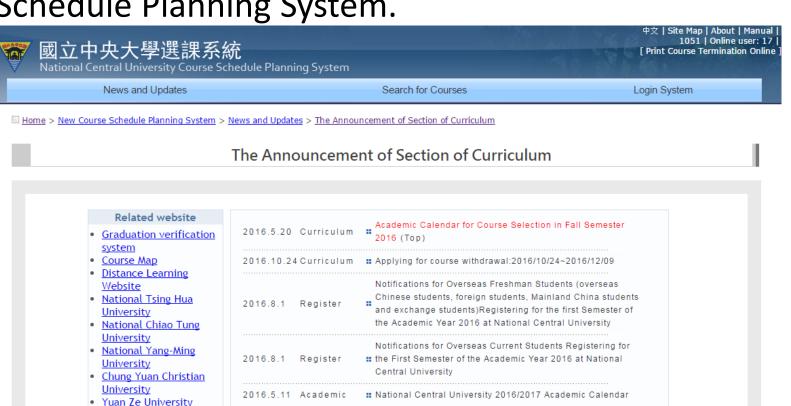

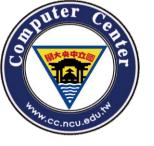

## How to use (2)

News and Updates

Search for Courses

Login System

 You can use the "Search for Courses" function no matter you have logged in or not.

 If the system doesn't automatically login, you can login system manually.

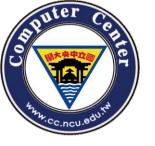

## How to use (3)

 You can get some system information on the upper right of any the system page °

CAUTION! If you want to use the system in a public place, please be careful with the identity.

If you notice any bugs, please contact us.

Switch to Chinese interface.

You can take a overall view of this system.

| 995202080 | Bug Report | Logout | 中文 | Site Map | About | | Manual | 1001 | Selection not available | Online user: 8

Current semester

Current system state

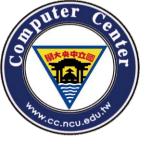

## Log in

| To log in, please by the computer of | enter your Portal account authorized center. |
|--------------------------------------|----------------------------------------------|
| Account                              |                                              |
| Password                             |                                              |
|                                      | Login                                        |

Please enter your Portal account authorized by the Computer Center.

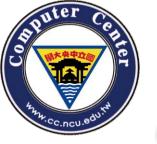

### Function bar

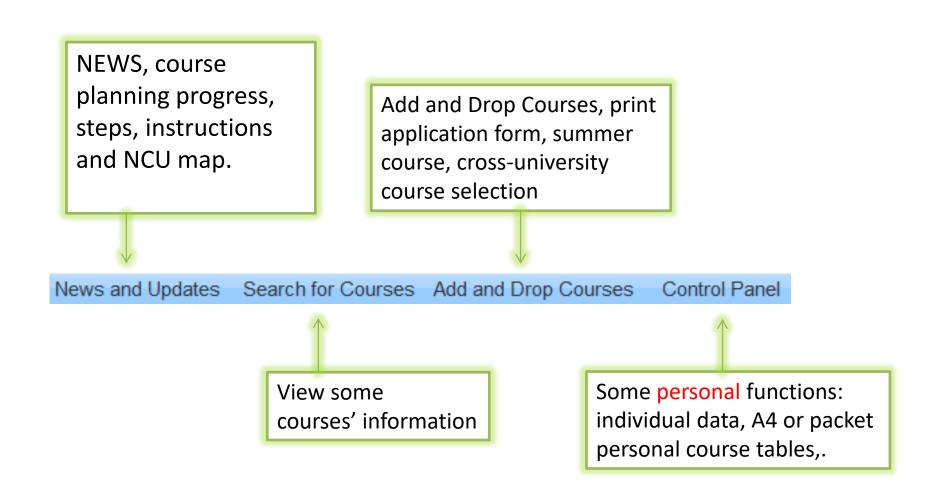

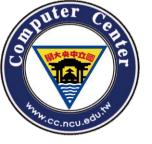

### **NEWS**

 You can see the latest announcements and the date of course selection.

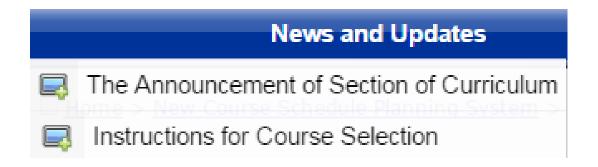

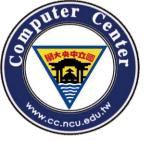

### Instructions for Course Selection

**Academic Calendar for Course Selection** 

<u>Instruction for NCU Course Schedule</u>

Course Selection Regulations of National Central University

<u>Instructions on course registration procedure</u>

Registration Guidelines for "Course of the Core General Education"

Registration Guidelines for "Physical Education"

Registration Guidelines for "Freshman Chinese"

Registration Guidelines for "Freshman English" and "Second Year English"

Registration Guidelines for "History"

Registration Guidelines for "Student Service-Learning"

Registration Guidelines for "Calculus"

Registration Guidelines for "General Physics"

Registration Guidelines for "Teacher Education"

Registration Guidelines for "Military"

**Building Name and Symbols for Class** 

The Procedure of Inter-Campus Course Selection: For NCU Students

The Procedure of Inter-Campus Course Selection: For Students from Other Universities

https://cis.ncu.edu.tw/Course/main/news/stdExplanation

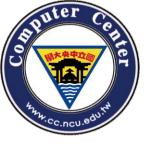

## Reminder

- The Add/Drop period:
- The selection result will be verified and distributed by the course registration system everyday started from 7a.m. to 9a.m. during which the course registration system will be closed.
- Courses unsuccessfully selected will not be reserved for the next registration result distribution.
- If students still want to take the course unsuccessfully selected due to the limitation of class size, he/she must select the course again from the system, and wait for the next distribution.

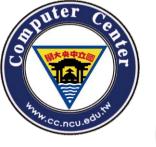

## Course Coding Explained

- Every course number consists of two parts: alphabetical prefix (two letters) showing the department that administers the course, followed by a four-digit numerical suffix for the individual course.
- The followings are principles of the first number in the four-digit numerical suffix.

"1" represents freshmen courses; "2" stands for sophomore courses; "3" for junior courses; "4" for senior courses;

"5", "6", "7", and "8" are courses from graduate programs (MA & PhD); "A" designates MBA Program, and "Z" is Industrial Technology Master Program.

 When courses of a certain level also opened to higher level students, the course number corresponds to the highest level ones.

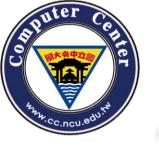

## **Building Name and Symbols for Class**

- One new university's environment may be strange to you to find the correct classroom.
   This NCU's MAP will take some helps for you to get familiar with the following life.
- 校園平面圖Campus Map

 http://pdc.adm.ncu.edu.tw/Course/course/bu ilding.htm

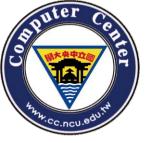

## SEARCH FOR COURSES (1)

 You can use the "Search for Courses" function whether logged in or not.

Course information of the semester

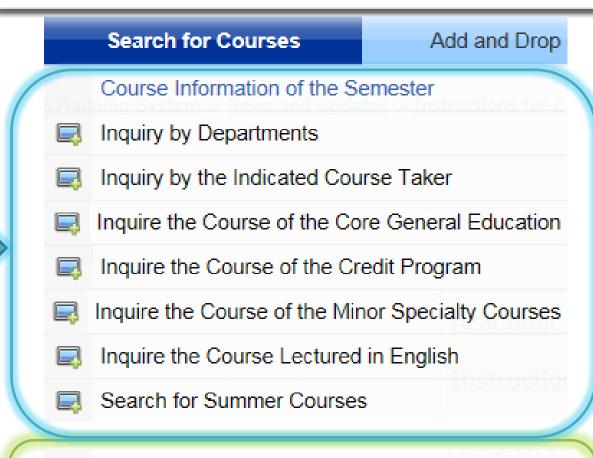

Course information of past semesters

Course Information of Past Semesters

- Search according to Keyword/Time/Departments
- Search according to Years

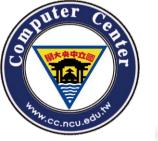

## According to keyword / time / departments

- All the fields are optional. You can query the default condition, if you have no idea about what you want.
- But, please fill relevant information as possible to limit the answer domain.

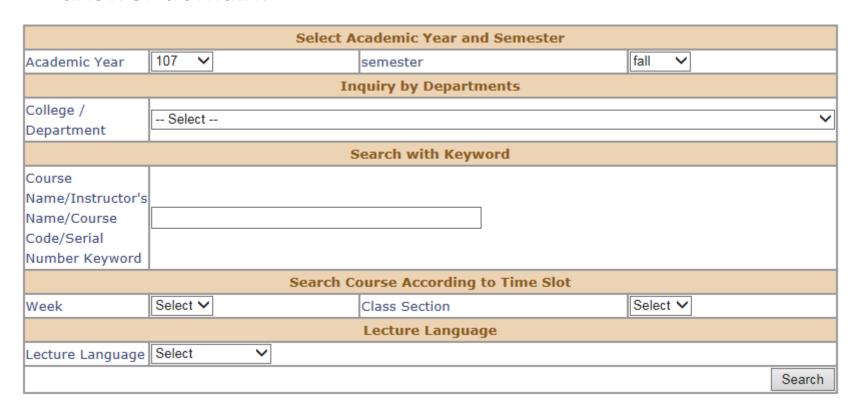

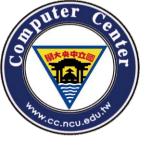

## According to Years

#### Search according to Years

| Years | semester        |
|-------|-----------------|
| 107   | fall [Search]   |
| 107   | spring [Search] |
| 106   | fall [Search]   |
| 100   | spring [Search] |
| 105   | fall [Search]   |
| 105   | spring [Search] |
| 104   | fall [Search]   |
| 104   | spring [Search] |
| 103   | fall [Search]   |
| 105   | spring [Search] |
| 102   | fall [Search]   |
| 102   | spring [Search] |

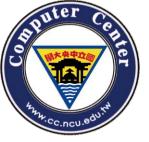

## Inquiry by Departments

#### **Inquiry by Departments**

#### Centres and Institues (中心、處室)

- Physical Education Office(231)
- Military Training Office(8)
- Division of Student Affairs-Student Counselling(36)
- General Education Center(46)
- Language Center(122)
- Teaching Center(26)
  - ... and more.

#### College of Liberal Arts (文學院)

- · Center of Teacher-training Program(20)
- Department of Chinese Literature(97)
- Department of English(43)
- Department of French(53)
- Institute of Philosophy(12)
- Institute of History(19)
- ... and more.

#### College of Science (理學院)

- College of Science(1)
- Department of Mathematics(83)
- . Department of Physics(104)
- Department of Chemistry(42)
- . Department of Optics and Photonics(46)
- . Joint Science Program(6)
  - ... and more.

#### College of Engineering

(工學院)

- College of Engineering(15)
- Department of Civil Engineering(87)
- Department of Mechanical Engineering(92)
- Department of Chemical Engineering(37)
- Interdisciplinary Program of Engineering(1)
- Institute of Construction Management(17)
   ... and more.

#### **College of Management**

(管理學院)

- · College of Management(18)
- · Department of Business Administration(73)
- Department of Information Management(52)
- · Department of Finance(48)
- . Department of Economics(35)
- Institute of Industrial Economics(25)
- ... and more.

#### College of Electrical Engineering and Co (資電學院)

- College of Electrical Engineering and Computer Sciences(1)
- Department of Electrical Engineering(65)
- Department of Computer Science and Elec. Engineering(69)
- Department of Communication Engineering(35)
- Interdisciplinary Program of Electrical Engineering and Computer Science(1)
- Institute of Network Learning Technology(11)

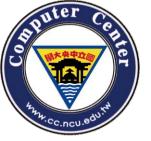

## Inquiry by the Indicated Course Taker

#### Inquiry by the Indicated Course Taker

#### **Centres and Institues**

(中心、處室)

- Physical Education Office(4)
- Military Training Office(1)
- Division of Student Affairs-Student Counselling(1)
- General Education Center(10)
- Language Center(1)
- . Master of Science Program in Remote Sensing Science and Technology(1)

... and more.

#### **College of Liberal Arts** (文學院)

- Center of Teacher-training Program(1)
- Department of Chinese Literature(5)
- Department of English(4)
- Department of French(4)
- MA in Chinese Literature(1)
- MA in English Literature(1)

... and more.

#### College of Science (理學院)

- College of Science(1)
- Department of Mathematics(5)
- Department of Physics(5)
- Department of Chemistry(5)
- Department of Optics and Photonics(4)
- Joint Science Program(5)

... and more.

#### College of Engineering

(工學院)

- College of Engineering(1)
- Department of Civil Engineering(5)
- Department of Mechanical Engineering(4)
- Department of Chemical Engineering(4)
- Interdisciplinary Program of Engineering(1)
- MSc in Civil Engineering(1)

... and more.

#### **College of Management**

(管理學院)

- · Department of Business Administration(4)
- · Department of Information Management(5)
- Department of Finance(5)
- Department of Economics(5)
- Master of Business Administration(1)
- Master of Information Management(1)

... and more.

#### College of Electrical Engineering and Co

( 資電學院 )

- · Department of Electrical Engineering(4)
- Department of Computer Science and Elec. Engineering(5)
- Department of Communication Engineering(4)
- Interdisciplinary Program of Electrical Engineering and Computer Science(2)
- MSc in Electrical Engineering(1)
- MSc in Computer Science and Information Engineering(1)

... and more.

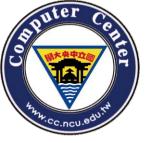

## Inquire the Course of the Core General Education

#### Inquire the Course of the Core General Education

| Field of the |                                        |   |
|--------------|----------------------------------------|---|
| _            | General Education-Humanities & Thought | ~ |
| Course       |                                        |   |

#### **General Education-Humanities & Thought**

| Serial<br>Number<br>Course Code<br>- Class | Course Name/Remark                                                                                       | Instructor            | Credit | Time/Building and<br>Room Number | Required or<br>Elective | Whole Year<br>or Semester | Maximum<br>Number | Assignment<br>Criteria | Syllabus |
|--------------------------------------------|----------------------------------------------------------------------------------------------------|-----------------------|--------|----------------------------------|-------------------------|---------------------------|-------------------|------------------------|----------|
| 09003<br>GS2002-*                          | Philosophy of Life<br>人生哲學<br>[Code Card:Optional]                                                       | Chang,<br>Chun-Hsiang | 2      | Fri34/O-114                      | Elective                | Semester                  | 120               | Assignment<br>Criteria | Syllabus |
| 09004<br>GS2031-*                          | Orientation and Challenge of<br>Science in Human Culture<br>科學在人類文化中的定位與挑戰<br>[Code Card:Optional]       | Tsai-Chien<br>Chiang  | 2      | Tue56/O-114                      | Elective                | Semester                  | 120               | Assignment<br>Criteria | Syllabus |
| 09005<br>GS2064-*                          | Piano Literature Appreciation<br>鋼琴音樂作品欣賞<br>[Code Card:Optional]                                        | Tseng, Yun-<br>Hsin   | 2      | Wed78/A-106                      | Elective                | Semester                  | 50                | Assignment<br>Criteria | Syllabus |
| 09006<br>GS2135-*                          | Application of Cultural Creativity:Taiwan Fiction and the Film Adaption 文創應用:看小說拍電影 [Code Card:Optional] |                       | 3      | Wed789/A-113                     | Elective                | Semester                  | 60                | Assignment<br>Criteria | Syllabus |

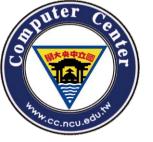

## Inquire the Course of the Credit Program

#### Inquire the Course of the Credit Program

| Select a department |        |   |
|---------------------|--------|---|
| or institute        | Select | ~ |
| or institute        |        |   |

| Serial<br>Number<br>Course<br>Code -<br>Class | Course Name/Remark                                            | Instructor           | Credit | Time/Building and<br>Room Number | or Flective | Whole Year<br>or<br>Semester | Maximum<br>Number | Assignment<br>Criteria | Syllabus        |
|-----------------------------------------------|---------------------------------------------------------------|----------------------|--------|----------------------------------|-------------|------------------------------|-------------------|------------------------|-----------------|
|                                               |                                                               | Specialty Pro        | gram-B | Business Administra              | tion        |                              |                   |                        |                 |
| 41009<br>BA2030-A                             | Marketing Management<br>行銷管理<br>[Code Card:All] [Preselected] | Lin, Chien-<br>Huang | 3      | Wed678/I1-304                    | Required    | Semester                     | 70                | Assignment<br>Criteria | <u>Syllabus</u> |
| 41010<br>BA2030-B                             | Marketing Management<br>行銷管理<br>[Code Card:All] [Preselected] | Chen, Kuan-<br>Ju    | 3      | Wed678/I1-111                    | Required    | Semester                     | 70                | Assignment<br>Criteria | <u>Syllabus</u> |
| 41015<br>BA4000-A                             | Business Policy<br>企業政策<br>[Code Card:All] [Preselected]      | Horng, Der-<br>Juinn | 3      | Tue567/I1-006                    | Required    | Semester                     | 60                | Assignment<br>Criteria | Syllabus        |
| 41016<br>BA4000-B                             | Business Policy<br>企業政策<br>[Code Card:All] [Preselected]      | Horng, Der-<br>Juinn | 3      | Wed567/I1-006                    | Required    | Semester                     | 60                | Assignment<br>Criteria | <u>Syllabus</u> |

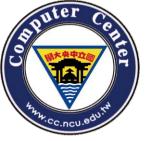

## Inquire the Course of the Minor Specialty Courses

| Select a      |        |   |
|---------------|--------|---|
| department or | Select | ~ |
| institute     |        |   |

| Serial<br>Number<br>Course<br>Code -<br>Class | Course Name/Remark                                                                                      | Instructor          | Credit  | Time/Building and<br>Room Number | Required<br>or Elective | Whole Year<br>or<br>Semester | Maximum<br>Number | Assignment<br>Criteria | Syllabus        |
|-----------------------------------------------|----------------------------------------------------------------------------------------------------|---------------------|---------|----------------------------------|-------------------------|------------------------------|-------------------|------------------------|-----------------|
|                                               |                                                                                                    | Minor Sp            | ecialty | -Chinese Literature              | :                       |                              |                   |                        |                 |
| 11041<br>CL1003-*                             | Introduction to Chinese Classics<br>國學導讀<br>[Code Card:Optional] [Not for<br>preliminary] [Preselected] | Ho, Goang-<br>Ru    | 2       | Mon78/C2-106                     | Required                | Whole Year                   | 55                | Assignment<br>Criteria | <u>Syllabus</u> |
| 11042<br>CL1005-*                             | Introduction to Literature<br>文學概論<br>[Code Card:Optional] [Not for<br>preliminary] [Preselected]       | Chunag, Yi-<br>Wen  | 2       | Wed78/C2-107                     | Required                | Whole Year                   | 55                | Assignment<br>Criteria | <u>Syllabus</u> |
| 11043<br>CL1025-*                             | Reading Classics<br>古籍閱讀<br>[Code Card:Optional] [Not for<br>preliminary] [Preselected]                 | Ho, Goang-<br>Ru    | 1       | Mon6/C2-106                      | Required                | Whole Year                   | 55                | Assignment<br>Criteria | <u>Syllabus</u> |
| 11044<br>CL1064-*                             | The Analects of Confucius<br>論語                                                                         | Sun, Chih-<br>Wen   | 3       | Thu678/C2-113                    | Elective                | Semester                     | 50                | Assignment<br>Criteria | Syllabus        |
| 11045<br>CL1080-*                             | Chinese Phonetics<br>國語語音學                                                                              | Liao,<br>Hsiang-Mei | 3       | Thu678/C2-107                    | Elective                | Semester                     | 30                | Assignment<br>Criteria | Syllabus        |

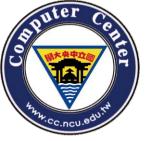

## Inquire the Course Lectured in English

#### Inquire the Course Lectured in English

View by Schedule

| Select a     |          |
|--------------|----------|
| department   | Select ✓ |
| or institute |          |

| Serial<br>Number<br>Course<br>Code -<br>Class | Course Name/Remark                                                                                                    | Instructor        | Credit  | Time/Building<br>and Room<br>Number | Required<br>or<br>Elective | Whole<br>Year or<br>Semester | Maximum<br>Number | Assignment<br>Criteria | Syllabus |
|-----------------------------------------------|----------------------------------------------------------------------------------------------------|-------------------|---------|-------------------------------------|----------------------------|------------------------------|-------------------|------------------------|----------|
|                                               |                                                                                                    | General           | Educati | ion Center                          |                            |                              |                   |                        |          |
| 09045<br>GS3820-*                             | Understanding the World<br>認識世界<br>[Lecture Language:Partially English] [Code<br>Card:Optional]                                                                                                    | Wang, Li-<br>Jung | 2       | Wed56/O-214                         | Elective                   | Semester                     | 120               | Assignment<br>Criteria | Syllabus |
|                                               |                                                                                                    | Lang              | guage ( | Center                              |                            |                              |                   |                        |          |
| 00023<br>LN0043-C                             | German (I) A<br>德文(一) A<br>[Lecture Language:English] [Code<br>Card:Optional]                                                                                                    | Luh, Simone       | 3       | Fri234/O-106                        | Elective                   | Semester                     | 48                | Assignment<br>Criteria | Syllabus |
| 00048<br>LN1014-A                             | Freshman English: Listening and Speaking<br>大一英文: 聽力與會話<br>Intermediate course. Restricted to students<br>of intermediate level determined by<br>placement<br>[Lecture Language:English] [Code Card:All]<br>[Not for preliminary] | Chin,<br>Jonathan | 2       | Mon34/O-211                         | Required                   | Semester                     | 46                | Assignment<br>Criteria | Syllabus |

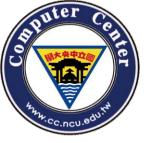

## Add and Drop Courses -Select Courses

| Add and Drop Courses                | Control Panel side             |
|-------------------------------------|--------------------------------|
| Add and Drop Courses                |                                |
| Select Courses                      |                                |
| Print Application Form              |                                |
| Print Application Form to Manually  | Update Course Selection Record |
| Print Application Form for Course \ | Vithdrawal                     |
| Summer Courses                      |                                |
| Search for Summer Courses           |                                |
| Register for Summer Courses         |                                |
| Print Application Form for Summer   | School                         |
| See Summer Course Selection Sta     | itus                           |
| Cross-University Course Selection   |                                |
| Login to Data                       |                                |
| Print Application Form              |                                |
| See Course Selection Status         |                                |

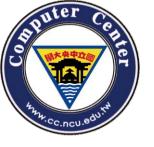

## Add and Drop Courses - Step. 1

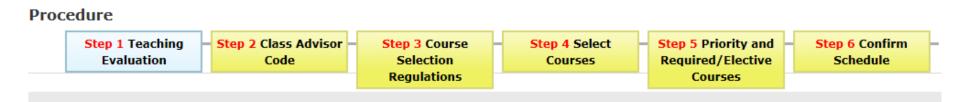

Teaching evaluation complete.

- You can finish "Teaching Evaluation" at first.
- When Add/Drop Courses Period, you can skip this part and press Step2.

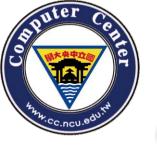

## Add and Drop Courses - Step. 2

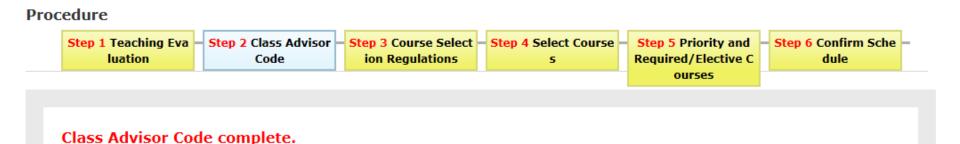

• You should also fill in Class Advisor Code(大學部入學第一學期及所有研究生可免填).

the mentor's code(Undergraduate freshmen and graduate students can skip this part in the first semester)

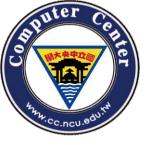

## Add and Drop Courses-Step. 3

#### == Important Regulations ==

- If there is a class schedule conflict or redundant courses, please drop the course(s) before the add/drop deadline. Otherwise, the system will drop the course(s) automatically without exception.
- 2. Every freshman, sophomore, and junior must take a minimum of 16 credits per semester. Senior students must take a minimum of 9 credits per semester. All violators will be expelled.
- 3. Undergraduates who delay their graduation:
  - A. must take a least one course (excluding Physical Education, Military Education, and Service Learning). All violators will be expelled.
  - B. should pay tuition (if taking 9 credits or less), or pay tuition plus miscellaneous fees (if taking 10 credits or more). The above excludes the course credits of the Center of Teacher Education.
- 4. Before course selection, please go to the system of graduation verification to check if the credit points (especially those of the general education) are enough for you to graduate in time.

## Please read the important regulations carefully

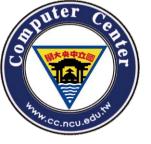

## Add and Drop Courses-Step. 4

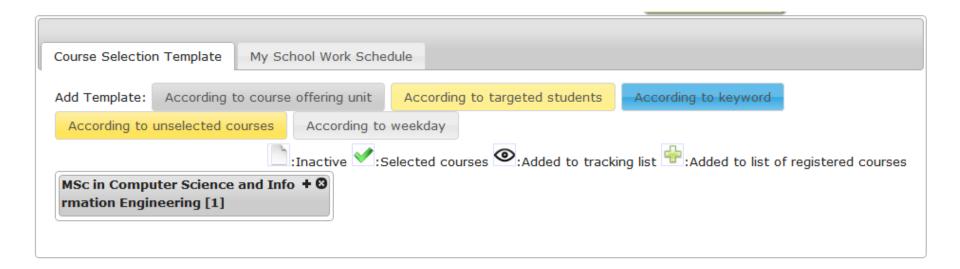

You can select courses now!!

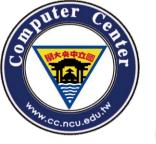

## Add and Drop Courses-Step. 4(2)

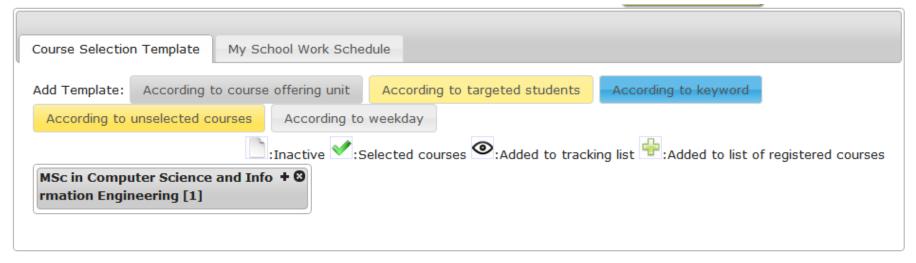

### There are 5 ways to select course:

- 1.According to course offering unit
- 2. According to targeted students
- 3. According to keyword
- 4. According to unselected courses
- 5. According to weekday

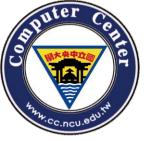

## Add and Drop Courses-NOTE

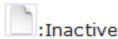

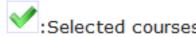

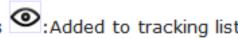

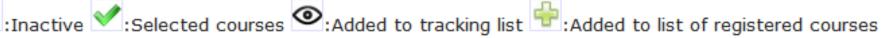

 In new course planning system, every course will have 3 course states, and a tracking state.

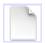

Inactive: This course is not registered and selected

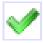

Selected: Congratulation! You can take the course!

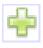

Registered: You have registered, please wait for the distributed results.

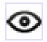

Tracking: This course has been added to tracking list.

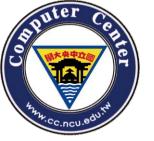

## Add and Drop Coursesoperation(1)

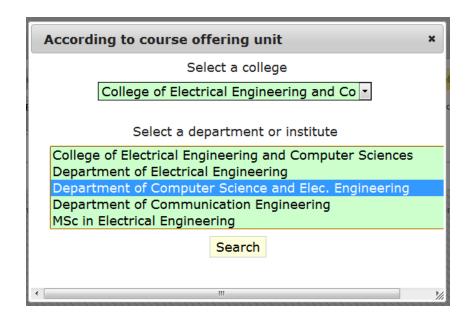

 According to course offering unit

> Make your course schedule by college, department or institute.

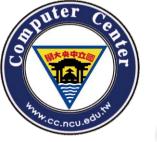

## Add and Drop Coursesoperation(2)

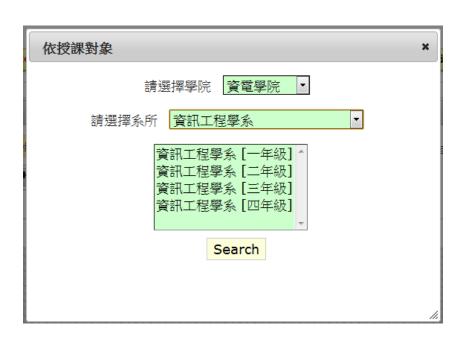

 According to targeted students

> The system will list all the courses for different student status.

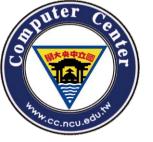

## Add and Drop Courses-operation (3)

| Keyword : ( According to keyw<br>tructor's Name/Course Code/S |        | ns |
|---------------------------------------------------------------|--------|----|
| wei j                                                         | Search |    |
| <b>Wei J</b> en Wang                                          |        |    |
| <b>Wei J</b> en Wang                                          | _      |    |
| Wei Jen Wang 2F Freshman PE II                                |        |    |
| Wei Jen Wand                                                  |        |    |
| Wei Jen Wang                                                  |        |    |
| Wei Jen Wang<br>52051/CE6132*                                 |        |    |
| 高等分散式計算模型                                                     |        |    |
| Advanced Distributed Com                                      | putin  |    |
| g Models<br>王尉任/Wei Jen Wang                                  |        |    |
|                                                               |        |    |
|                                                               |        |    |
|                                                               |        |    |

According to keyword

- The system will list all the courses match to the keyword.
- Effective Keywords:
   course name,
   instructor's name,
   course code and course
   serial number.

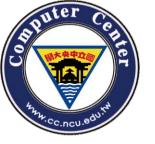

## Add and Drop Courses-operation (4)

According to unselected courses

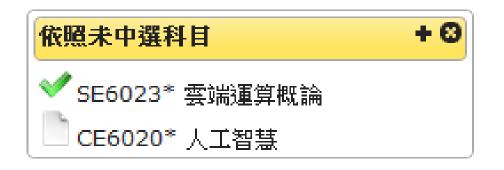

 The system will list all the courses unselected.

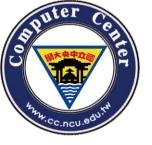

## Add and Drop Courses-operation (5)

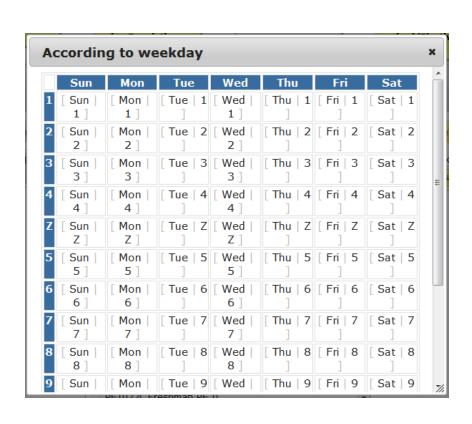

According to weekday

You can make your schedule day by day

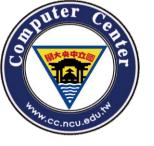

## Add and Drop Courses-operation (6)

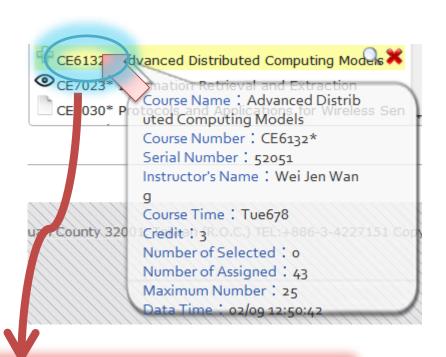

Move cursor on course, you will see the brief introduction.

- If you move cursor on any course, you can check the brief introduction and states of this course.
- For instance, this course has
   3 different states:

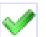

Selected.

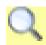

You can query more detail information.

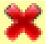

 Cancel. "Cancel" can cancel 3 states: selected, registered, queried.

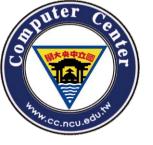

## Add and Drop Courses-operation (7)

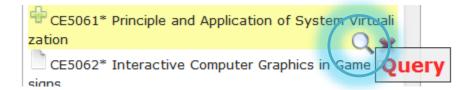

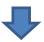

|                                         | Course Selection Template                                                                                                    |
|-----------------------------------------|----------------------------------------------------------------------------------------------------|
| School Work Schedule                    | Advanced Distributed Computing Models ×                                                                                                    |
|                                         | Course information                                                                                                    |
| Serial Number / Cou<br>rse Code - Class | 52051 / CE6132 - *                                                                                                    |
| Course Name                             | Advanced Distributed Computing Models<br>高等分散式計算模型                                                                                                    |
| Instructor                              | Wei Jen Wang / 王尉任                                                                                                    |
| Time/Building and R<br>oom Number       | Tuesday 6 (14:00 - 14:50)   Engineering Building 5 A212<br>Tuesday 7 (15:00 - 15:50)   Engineering Building 5 A212<br>Tuesday 8 (16:00 - 16:50)   Engineering Building 5 A212                                             |
| Maximum Number                          | 25                                                                                                    |
| Number of Assigned                      | 43                                                                                                    |
| Number of Selected                      | 0                                                                                                    |
| Credit                                  | 3                                                                                                    |
| Remark                                  |                                                                                                    |
|                                         |                                                                                                    |
| Course Description                      | This course will cover the following issues: 1. Java RMI 2. lambda calculus 3. Actor Model 4. pi-calculus 5. Join calculus 6. Mobile ambient 7. Distributed garbage collection and process termination 8. Selected Topics |
| Textbooks/Referenc<br>es                | Papers & handouts                                                                                                    |
| Way of Instruction                      | lecture \seminar                                                                                                    |
| Grading                                 | 1 Exam 30% 2-3 HWs 30% 1-2 Presentations 30% 1 Final report 10%                                                                                                    |
| Office Hour                             | Monday 4:00-5:00                                                                                                    |

## Query detail

- Every course has a "magnifier" icon.
- The magnifier function can show more detail information.

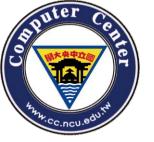

## Add and Drop Courses-operation (8)

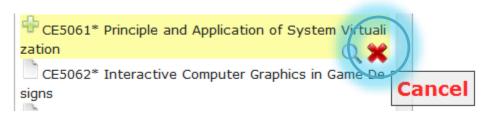

### Cancel

- The "Cancel" can call off the following states:
  - Selected
  - Registered
  - tracking

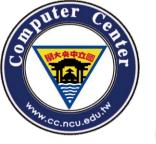

### Add and Drop Courses-operation (9)

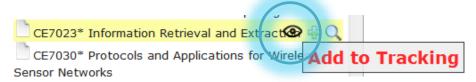

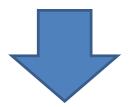

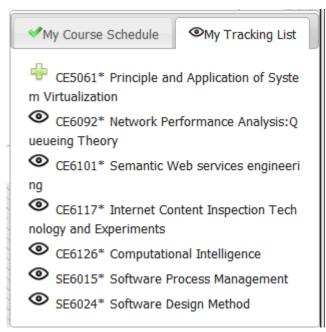

#### **Tracking**

- In the latest version, the tool panel is placed on the right-top corner.
- If you track any course, the course will be added to your tracking list.
- In this way, you can plan your schedule more efficient.

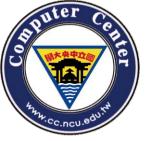

## Add and Drop Coursesoperation (10)

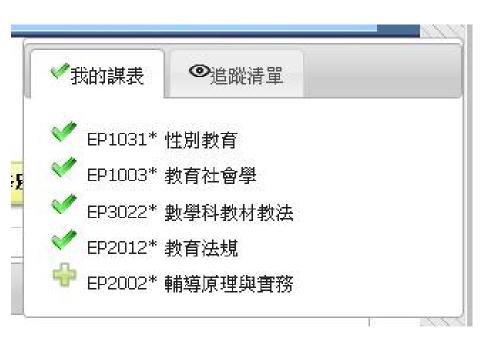

#### **Tracking**

 You also can use "My Course Schedule" to take a brief view of all selected courses.

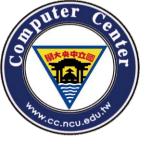

#### Add and Drop Courses-operation (10)

|   | Status of Course Selection    | Serial<br>Number/<br>Course Code<br>- Class |                                                                | Instructor                                                     | Required or Elective<br>/ Credit | Priority | Time/Building and Room Number |
|---|-------------------------------|---------------------------------------------|----------------------------------------------------------------|----------------------------------------------------------------|----------------------------------|----------|-------------------------------|
|   | Not Classified                |                                             |                                                                |                                                                |                                  |          |                               |
| 1 | Pre-course selection          | 52036<br>CE6002- *                          | Seminar<br>書報討論                                                | Min-Te Sun                                                     | Required ▼ -0                    | X        | Wed67/E6-A207                 |
| 2 | The course is to be assigned. | 52042<br>CE6012- F                          | Special Topics in Computer Science<br>專題討論                     | HO CHIN WEN<br>Huang Shing-Tsaan<br>Min-Te Sun<br>Wei Jen Wang | Required -0                      | х        | Sat78/E6-A211                 |
| 3 | The course is to be assigned. | 52051<br>CE6132- *                          | Advanced Distributed Computing Models<br>高等分散式計算模型             | Wei Jen Wang                                                   | Elective -3                      | X        | Tue678/E6-A212                |
| 4 | The course is to be assigned. | 52034<br>CE5061- *                          | Principle and Application of System Virtualization<br>虛擬機系統與應用 | LI-MING TSENG                                                  | Elective -3                      | X        | Mon78/E6-A210<br>Wed5/E6-A210 |

- On this page you can directly adjust the priority of your course selection with your cursor. The smaller order number marks higher priority.
- Also, you can make a direct shift of required/optional in the indicated box.
- After your adjustment, the page will give a flash if the adjustment is successfully saved.

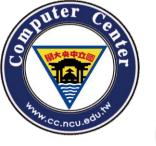

#### Add and Drop Courses-operation (11)

#### show.conflict.pre3 class schedule conflicts.

| Tue                 | Wed                          | Thu                                 |
|---------------------|------------------------------|-------------------------------------|
|                     |                              |                                     |
|                     | Linux Operati<br>ng System   |                                     |
|                     | ✓ Linux Operati<br>ng System |                                     |
|                     | ✓ Linux Operati<br>ng System |                                     |
|                     |                              |                                     |
| 🖶 Japanese (I)<br>B |                              | Introduction t<br>o Cloud Computi   |
| 🖶 Japanese(I) A     | ng                           | ng                                  |
| 🖶 Japanese (I)<br>B | ✓ Seminar                    | ✓ Introduction t<br>o Cloud Computi |
| 🖶 Japanese(I) A     |                              | ng                                  |
| 🖶 Japanese (I)<br>B | ✓ Seminar                    |                                     |
| 🖶 Japanese(I) A     |                              |                                     |

- Finally, if there is any conflict in your schedule, please fix it.
- Otherwise, all conflicted course will be automatically cancelled.

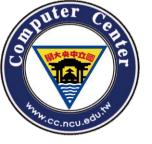

## Print application Form

| Ad   | d and Drop Courses Control Panel sidebar.studentAssistant         |
|------|-------------------------------------------------------------------|
| em > | Add and Drop Courses                                              |
|      | Select Courses                                                    |
|      | Print Application Form                                            |
|      | Print Application Form to Manually Update Course Selection Record |
|      | Print Application Form for Course Withdrawal                      |
| AUFE | Summer Courses                                                    |
|      | Search for Summer Courses                                         |
|      | Register for Summer Courses                                       |
|      | Print Application Form for Summer School                          |
|      | See Summer Course Selection Status                                |
|      | Cross-University Course Selection                                 |
|      | Login to Data                                                     |
|      | Print Application Form                                            |
|      | See Course Selection Status                                       |

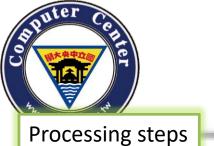

## Print Application Form to Manually Update Course Selection Record

Print Application Form to Manually Update Course Selection Record

Processing Period : 2018-09-21 08:00 ~ 2018-09-26 17:00

Procedure to manually add/drop courses: Acquire instructor approval and signature -> Pay fee at the Cashier Office -> Submit application to the Curriculum Division

| Print Application                                                                                                    | Form Reset                                                                                                    |
|----------------------------------------------------------------------------------------------------|----------------------------------------------------------------------------------------------------|
| Add Course(s) (Search with Keyword ) Keyword : ( According to keyword included : Course Name/Instructor's Name/Course Code/Serial Number Keyword )  Search                                              | Drop Course(s)  Below are the courses that you have taken                                                                                                    |
| Serial<br>Number Course Instructor Credit Time/Building and Required or Whole Year or Number of<br>Course Code Name/Remark Instructor Credit Room Number Elective Semester Students Syllabus<br>- Class | Serial Number Course Course Name/Remark Instructor Credit Time/Building and Required or Whole Year Number of Syllat Code - Class Seminar on Ethnic               |
| Add Course(s)                                                                                                    | □ 71001 Seminar on Ethnic Wang, Li- 3 Wed234/HK-418 Required Semester 0 <u>Syllal</u> H6005- *     K幹關係研究   Wang, Li- 3 Wed234/HK-418 Required Semester 0 Syllal |
|                                                                                                    | Cheng, 71002 Seminar in Hakka Culture Studies An-Bi 容家文化專題研究 Wang, Pao-Chien  Cheng, Hsiao-Feng Chang, Tue234/HK-315 Required Semester 0 Syllal Wang, Pao-Chien  |
|                                                                                                    | Cultural Economy & Cultural Economy & Agro-Rural Development Lai, Shou-3 Wed678/HK-301 Elective Semester 0 Syllal 文化經濟與客圧農鄉發展                                    |
|                                                                                                    | □ 71004 Ethnicity and Society Chiang, 3 Tue678/HK-301 Elective Semester 0 <u>Syllal</u>                                                                          |
|                                                                                                    | Teaching practice and learning 1 Sat3/*-*** Elective Semester 0 <u>Syllal</u> 教學實務與實習皿                                                                           |
|                                                                                                    | Drop Course(s)                                                                                                    |

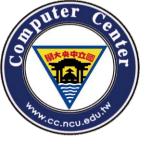

# Print Application Form for Course Withdrawal

**Print Application Form for Course Withdrawal** 

Processing steps

Processing Period: 2018-10-22 ~ 2018-12-07

Procedure to withdraw from course: Acquire instructor approval and signature -> Acquire Department Head approval and signature-> Submit application form to the Curriculum Division

Notice: 1. Limited to one course per semester. After withdrawing from the course, course credits for this semester should not be less than the minimum requirement. 2. You have applied for credits reducing could not apply for course withdrawal.

| Serial<br>Number<br>Course Code<br>- Class | Course Name/Remark                                                         | Instructor                                                        | Credit | Time/Building and<br>Room Number | Required or<br>Elective | Whole Year or<br>Semester | Syllabus        |
|--------------------------------------------|----------------------------------------------------------------------------|-------------------------------------------------------------------|--------|----------------------------------|-------------------------|---------------------------|-----------------|
| 71001<br>IH6005- *                         | Seminar on Ethnic Relations<br>族群關係研究                                      | Wang, Li-<br>Jung                                                 | 3      | Wed234/HK-418                    | Required                | Semester                  | <u>Syllabus</u> |
| 71002<br>IH6043- *                         | Seminar in Hakka Culture<br>Studies<br>客家文化專題研究                            | Cheng ,<br>Hsiao-Feng<br>Chang, Han-<br>Bi<br>Wang, Pao-<br>Chien | 3      | Tue234/HK-315                    | Required                | Semester                  | <u>Syllabus</u> |
| 71003<br>IH6078- *                         | Cultural Economy & Agro-Rural<br>Development of Hakka Areas<br>文化經濟與客庄農鄉發展 | Lai, Shou-<br>Cheng                                               | 3      | Wed678/HK-301                    | Elective                | Semester                  | <u>Syllabus</u> |
| 71004<br>IH6079- *                         | Ethnicity and Society<br>族群與社會                                             | Chiang,<br>Chen-Yin                                               | 3      | Tue678/HK-301                    | Elective                | Semester                  | <u>Syllabus</u> |
| 73005<br>HP9996- *                         | Teaching practice and learning<br>教學實務與實習Ⅲ                                 |                                                                   | 1      | Sat3/*-***                       | Elective                | Semester                  | <u>Syllabus</u> |

Print Application Form

Reset

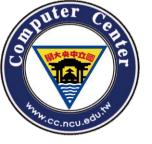

## **Cross-University Course Selection**

| Ad   | d and Drop Courses Control Panel sidebar.studentAssistant         |
|------|-------------------------------------------------------------------|
| 2m > | Add and Drop Courses                                              |
|      | Select Courses                                                    |
|      | Print Application Form                                            |
|      | Print Application Form to Manually Update Course Selection Record |
|      | Print Application Form for Course Withdrawal                      |
|      | Summer Courses                                                    |
|      | Search for Summer Courses                                         |
|      | Register for Summer Courses                                       |
|      | Print Application Form for Summer School                          |
|      | See Summer Course Selection Status                                |
|      | Cross-University Course Selection                                 |
|      | Login to Data                                                     |
|      | Print Application Form                                            |
|      | See Course Selection Status                                       |

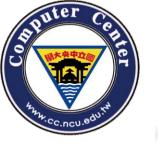

# Cross-University Course Selection - All Processing Step

- 1. Login to course planning system.
- 2. Add and Drop Course → Login to Data.
- 3. Fill all required fields.
- 4. Print the application form and you should finish all administrative procedures yourself.

【 NCU: Advisor → Department Chair → Curriculum Division 】

**→** 

【Inter-university: Instructor → Department Chair → Curriculum Division → Cashier Office】

→ Submit the Application Form to the Curriculum Division of NCU before the due date.

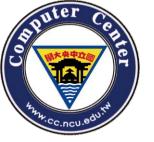

#### Cross-University Course Selection - STEP1

| Ad     | ld and Drop Courses        | Control Panel    | sidebar.studentAssistant  |
|--------|----------------------------|------------------|---------------------------|
|        | Add and Drop Courses       |                  |                           |
|        | Select Courses             |                  |                           |
|        | Print Application Form     |                  |                           |
|        | Print Application Form to  | Manually Updat   | e Course Selection Record |
|        | Print Application Form for | or Course Withdo | awal                      |
|        | Summer Courses             |                  |                           |
|        | Search for Summer Cou      | irses            |                           |
|        | Register for Summer Co     | ourses           |                           |
|        | Print Application Form for | or Summer Scho   | ol Reset                  |
|        | See Summer Course Se       | election Status  |                           |
| with K | Cross-University Course    | Selection        | : :                       |
|        | Login to Data              |                  |                           |
|        | Print Application Form     |                  |                           |
|        | See Course Selection S     | tatus            |                           |

- Add and Drop Course
  - → Login to Data

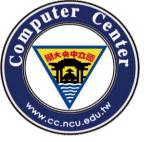

#### Cross-University Course Selection –STEP2

Fill all required information and submit

Cross-University Course Selection - Login to Data

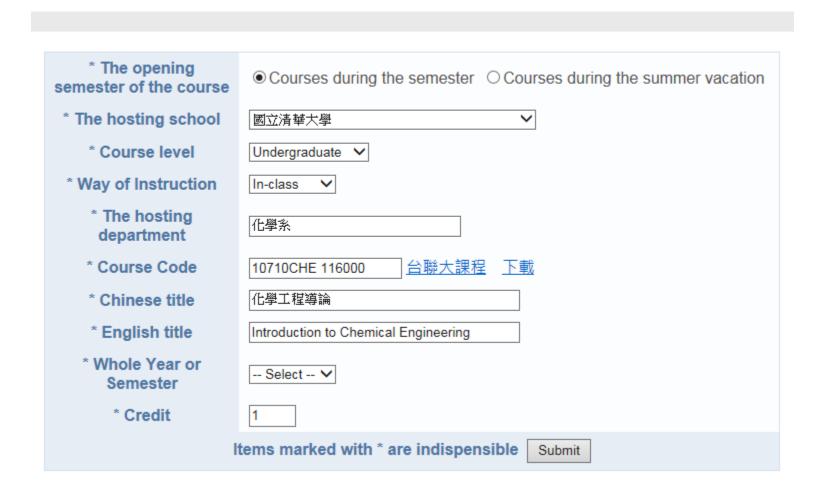

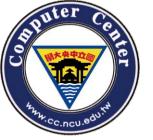

#### Cross-University Course Selection - STEP3

- Read all relational rules carefully
- Print the application form and run all procedures.

Cross-University Course Selection - Print the application form

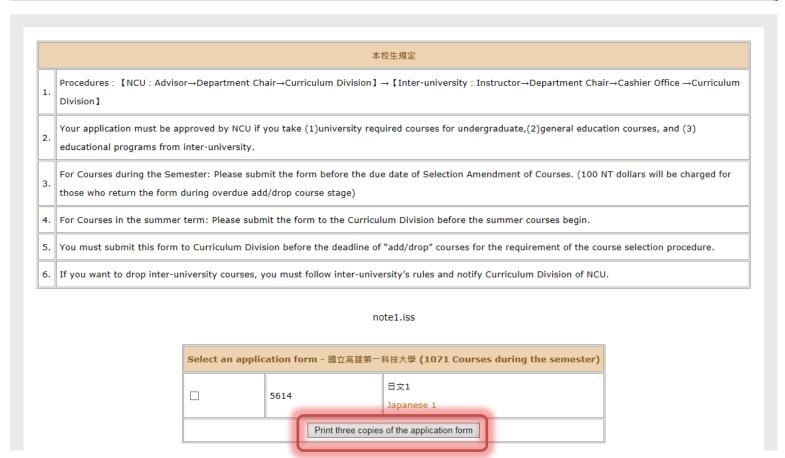

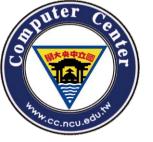

#### Cross-University Course Selection –PS

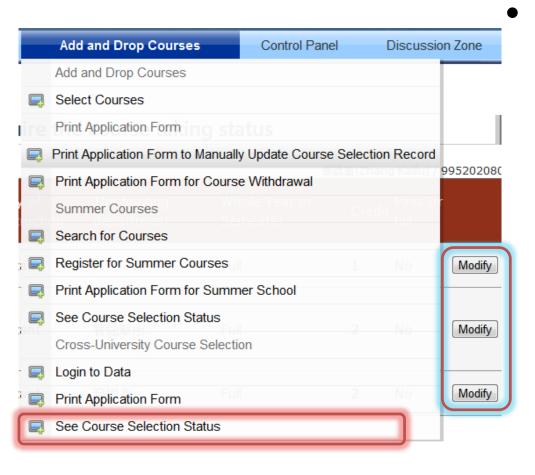

 You can modify data through "See Course Selection Status".

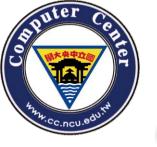

#### Control Panel-Course Taking Status

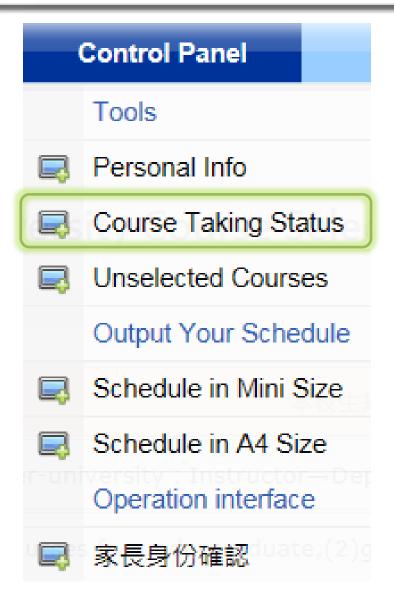

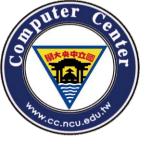

### Control Panel-Course Taking Status

| semester:1071 | Student ID Number: | Name: | Department/Class: |
|---------------|--------------------|-------|-------------------|
|               |                    |       |                   |

|   | Serial Number Course Code - Class |        |   | Course Name/Remark                                                                                                    | Instructor              | Credit |     | Time/             | Building     |                   |                   |                   |     | Required or Elective | Group | Priority | Status of Course Selection                                         |
|---|-----------------------------------|--------|---|----------------------------------------------------------------------------------------------------|-------------------------|--------|-----|-------------------|--------------|-------------------|-------------------|-------------------|-----|----------------------|-------|----------|--------------------------------------------------------------------|
|   |                                   |        |   | course manne, manner                                                                                                    |                         |        | Sun | Mon               | Tue          | Wed               | Thu               | Fri               | Sat | required or Electric | атоар | ,        |                                                                    |
| 1 | 41007                             | BA2016 | Α | Cost Accounting<br>成本會計                                                                                                    | Tsai,<br>Wen-<br>Hsien  | 3      |     |                   |              | 234<br>I1-<br>006 |                   |                   |     | Required             | 0     | 1        | The course has been<br>selected (preliminary<br>course selection). |
| 2 | 41011                             | BA3000 | Α | Introduction to Civil Law<br>民法概要                                                                                                    | Wang,<br>Chih-<br>Chieh | 3      |     | 678<br>I1-<br>111 |              |                   |                   |                   |     | Required             | 0     | 1        | The course has been<br>selected (preliminary<br>course selection). |
| 3 | 00024                             | LN0045 | * | German II A<br>德文(二) A<br>Undergraduate course.<br>Course level:<br>intermediate. Prerequisite:<br>one year or 108 hours of<br>basic German.Students<br>who want to take the<br>course should have a test<br>at first class meeting. | Chen,<br>Chia-<br>Ling  | 3      |     |                   | 678<br>O-106 |                   |                   |                   |     | Elective             | 14    | 1        | The course has been selected (preliminary course selection).       |
| 4 | 48006                             | FM2037 | * | Intermediate Accounting<br>I<br>中級會計學I                                                                                                    | Yen, Ju-<br>Chun        | 3      |     |                   |              |                   | 567<br>I1-<br>309 |                   |     | Elective             | 0     | 1        | The course has been selected (preliminary course selection).       |
| 5 | 48016                             | FM4027 | * | Auditing I<br>審計學I                                                                                                    | Su,<br>Shih-<br>Chung   | 3      |     |                   |              |                   |                   | 234<br>I1-<br>311 |     | Elective             | 0     | 1        | The course has been selected (preliminary course selection).       |
| 6 | 41013                             | BA3017 | * | International Business<br>Management<br>國際企業管理                                                                                                    | Yang,<br>Jyh-<br>Chau   | 3      |     |                   |              |                   | 234<br>I1-<br>007 |                   |     | Elective             | 0     | 1        | The course has been selected (preliminary course selection).       |
|   |                                   |        |   |                                                                                                    |                         | 18     |     |                   |              |                   |                   |                   |     |                      |       |          |                                                                    |

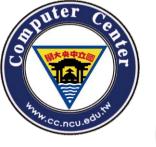

#### Control Panel-Output your Schedule

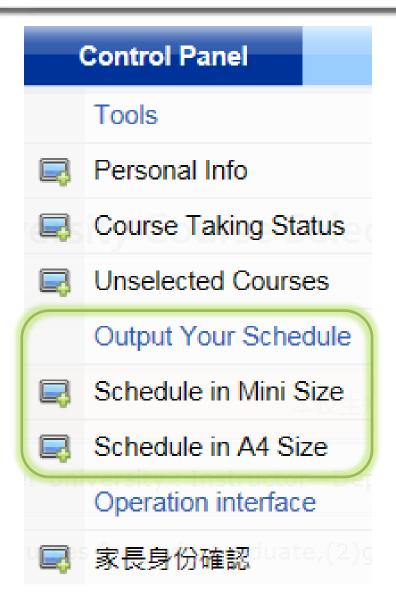

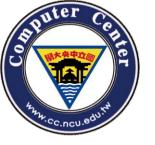

#### Mini size

#### Schedule in mini size

|          | Sun | Mon | Tue | Wed | Thu | Fri | Sat |
|----------|-----|-----|-----|-----|-----|-----|-----|
| L        |     |     |     |     |     |     |     |
| 2        |     |     |     |     |     |     |     |
| 3        |     |     |     |     |     |     |     |
| 1        |     |     |     |     |     |     |     |
| z        |     |     |     |     |     |     |     |
| 5        |     |     |     |     |     |     |     |
| 5        |     |     |     |     |     |     |     |
| ,        |     |     |     |     |     |     |     |
| 3        |     |     |     |     |     |     |     |
| •        |     |     |     |     |     |     |     |
| ۸        |     |     |     |     |     |     |     |
| 3        |     |     |     |     |     |     |     |
| <b>c</b> |     |     |     |     |     |     |     |
| o        |     |     |     |     |     |     |     |
| E        |     |     |     |     |     |     |     |
| F        |     |     |     |     |     |     |     |

 This form makes it easier for you to carry every where.

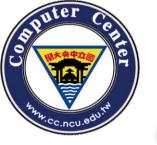

## A4 size

 This A4 size form can be placed in the schoolbag.

| Sun | Mon | Tue | Wed | Thu | Fri | Sat |
|-----|-----|-----|-----|-----|-----|-----|
| 1   |     |     |     |     |     |     |
| 2   |     |     |     |     |     |     |
| 3   |     |     |     |     |     |     |
| 4   |     |     |     |     |     |     |
| Z   |     |     |     |     |     |     |
| 5   |     |     |     |     |     |     |
| 6   |     |     |     |     |     |     |
| 7   |     |     |     |     |     |     |
| 8   |     |     |     |     |     |     |
| 9   |     |     |     |     |     |     |
| A   |     |     |     |     |     |     |
| В   |     |     |     |     |     |     |
| С   |     |     |     |     |     |     |
| D   |     |     |     |     |     |     |
| Е   |     |     |     |     |     |     |

schedule.in.A4.size

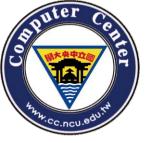

## The END